## SAP ABAP table P01P\_PBSZV\_EMPLOYER {Structure for Singelton Administration of Employer}

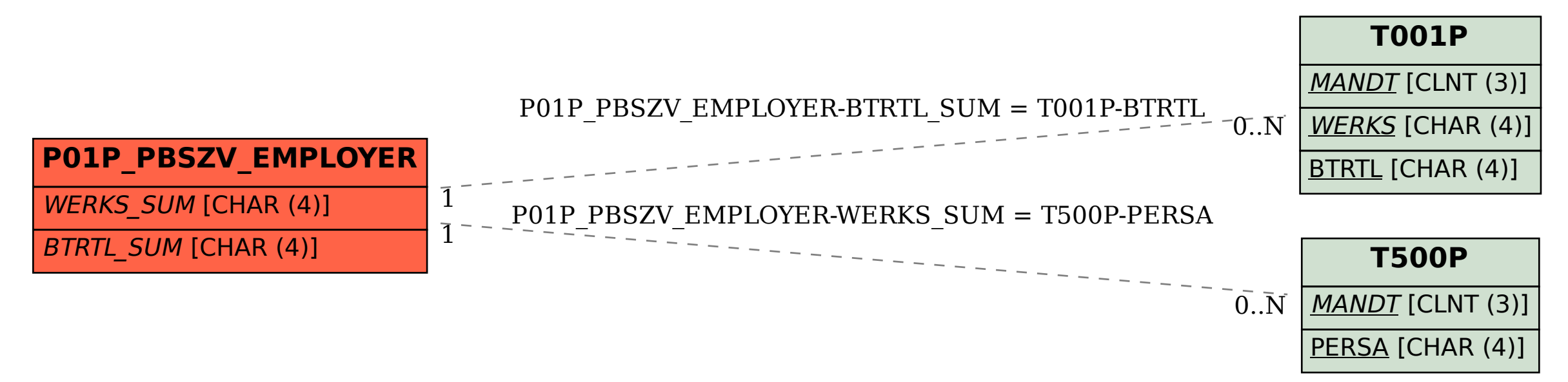